#### Презентация 9-19

**NNNN** 

# **Циклы с предусловием и постусловием**

# **Циклы с предусловием и постусловием**

Циклы с предусловием и постусловием применяются в тех ситуациях, когда известно условие, при котором могут закончится циклы, но неизвестно, когда или через сколько повторений это условие наступит. Общая запись этих циклов можно осуществить с помощью операторов DO…LOOP. Причем оператор DO указывает начало цикла. Завершается цикл оператором LOOP.

**WANN** 

#### **Цикл с предусловием**

### **DO WHILE условие Тело цикла LOOP**

В этом цикле проверяется условие и если оно выполняется (ИСТИНА), то выполняется тело цикла до ключевого слова LOOP, затем условие проверяется снова ... и так до тех пор пока условие истинно.

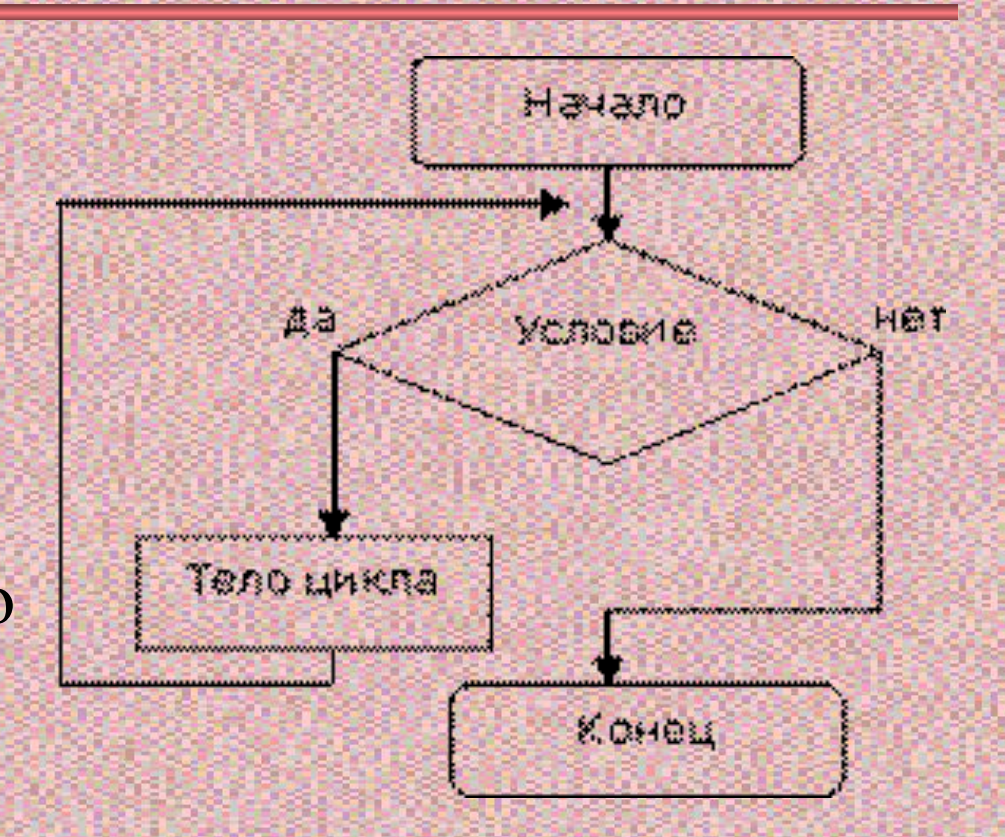

**CONTRACTOR** 

#### **Цикл с предусловием**

#### **DO UNTIL условие Тело цикла LOOP**

Этот цикл отличается от предыдущего только тем, что он выполняется до тех пор пока условие не истинно (т.е. совсем наоборот).

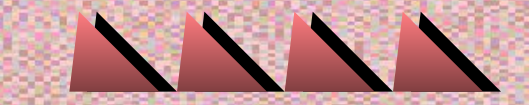

## Пример

Вывести все натуральные числа меньше данного.

**CLS**  $A=1$ **INPUT "Число"**; С DO WHILE A<C PRINTA;  $A=A+1$ LOOP **END** 

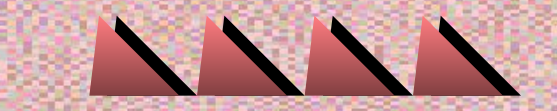

#### **Циклы с постусловием**

**DO Тело цикла LOOP WHILE условие**

**DO Тело цикла LOOP UNTIL условие**

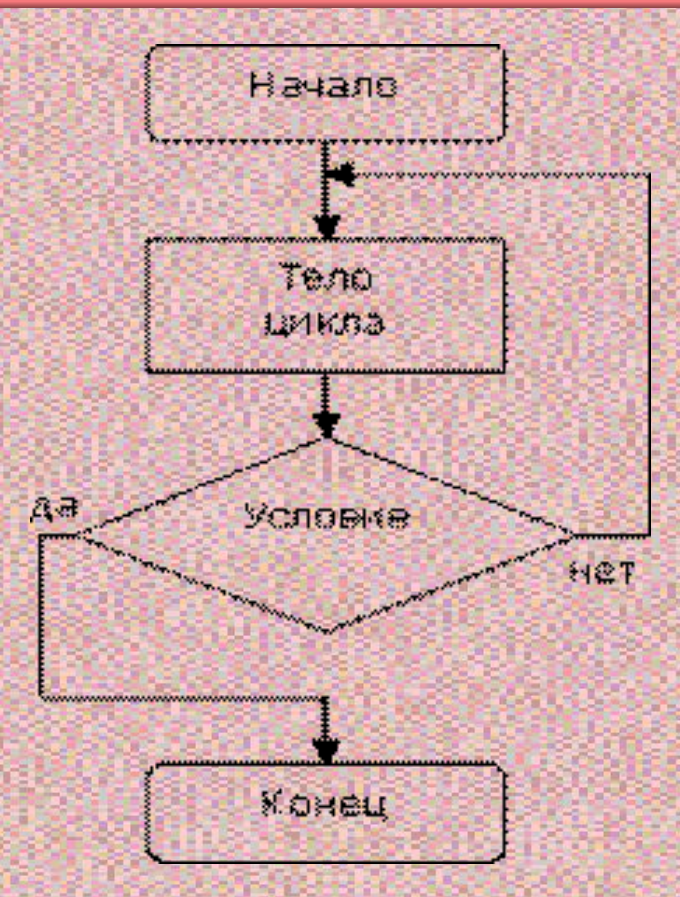

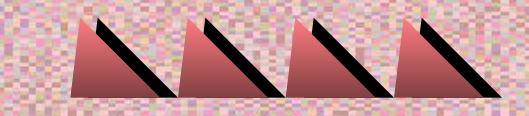

#### **Циклы с постусловием**

Циклы такого рода отличаются тем, что хоть один раз, но тело цикла будет выполнено вне зависимости от условия. Условие проверяется после первого выполнения тела цикла.

**ANNA** 

# Пример

Вычислите сумму цифр в числе.

**CLS INPUT "Введите число: ", С**  $S=0$ :  $A=C$ DO  $S=S+A MOD10$  $A = A/10$  $A=INT(A)$ **LOOP UNTIL A=0** PRINT "Сумма цифр числа "; С;" равна: "; S **END** 

## **Задание**

- 1. Спортсмен в первый день пробежал 10 км. Каждый следующий день он увеличивал норму на 10% от нормы предыдущего дня.
- а) Определить через сколько дней спортсмен пробежит суммарный путь более 100 км.

**SERVICE CONTROL** 

- б) Определить через сколько дней спортсмен будет пробегать более 20 км.
- в) Какой путь пробежит спортсмен на 7-й день.

### **Задание**

- 2. Составить программу вводящие с клавиатуры целые числа и суммирующие их, до тех пор пока не будет введен 0.
- 3. Изменить программу предыдущей задачи, так чтобы она подсчитывала количество слагаемых. Вывести сумму и количество.
- 4. Составить программу вычисления количества первых четных чисел, в сумме дающих 56.
- 5. Написать программу табулирования функции

 $y = \begin{cases} x^3 + 4, & \text{if } x > 2, \\ |x| + 3x, & \text{if } x \le 2 \end{cases}$  на промежутке [-3; 3] с шагом 0,2.

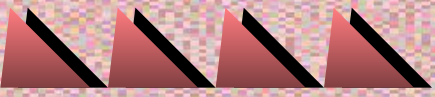

#### **Задание**

6. Написать программу табулирования функции

y = 
$$
\frac{5x}{x-2,5}
$$
 at ~~oppose~~ [a; b] c ~~u~~arom c.

- 7. Вычислить количество из 8 произвольных чисел, принадлежащих промежутку [a; b].
- 8. Вычислить сумму  $\sum_{k=4}^{24} \frac{3k^2}{k(k+5)}$
- 9. Найти "магические" числа. (Если трехзначное число равно сумме кубов чисел образующих это число, то такое число называется "магическим".)